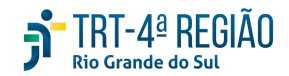

## **ATA DE REUNIÃO ORDINÁRIA**

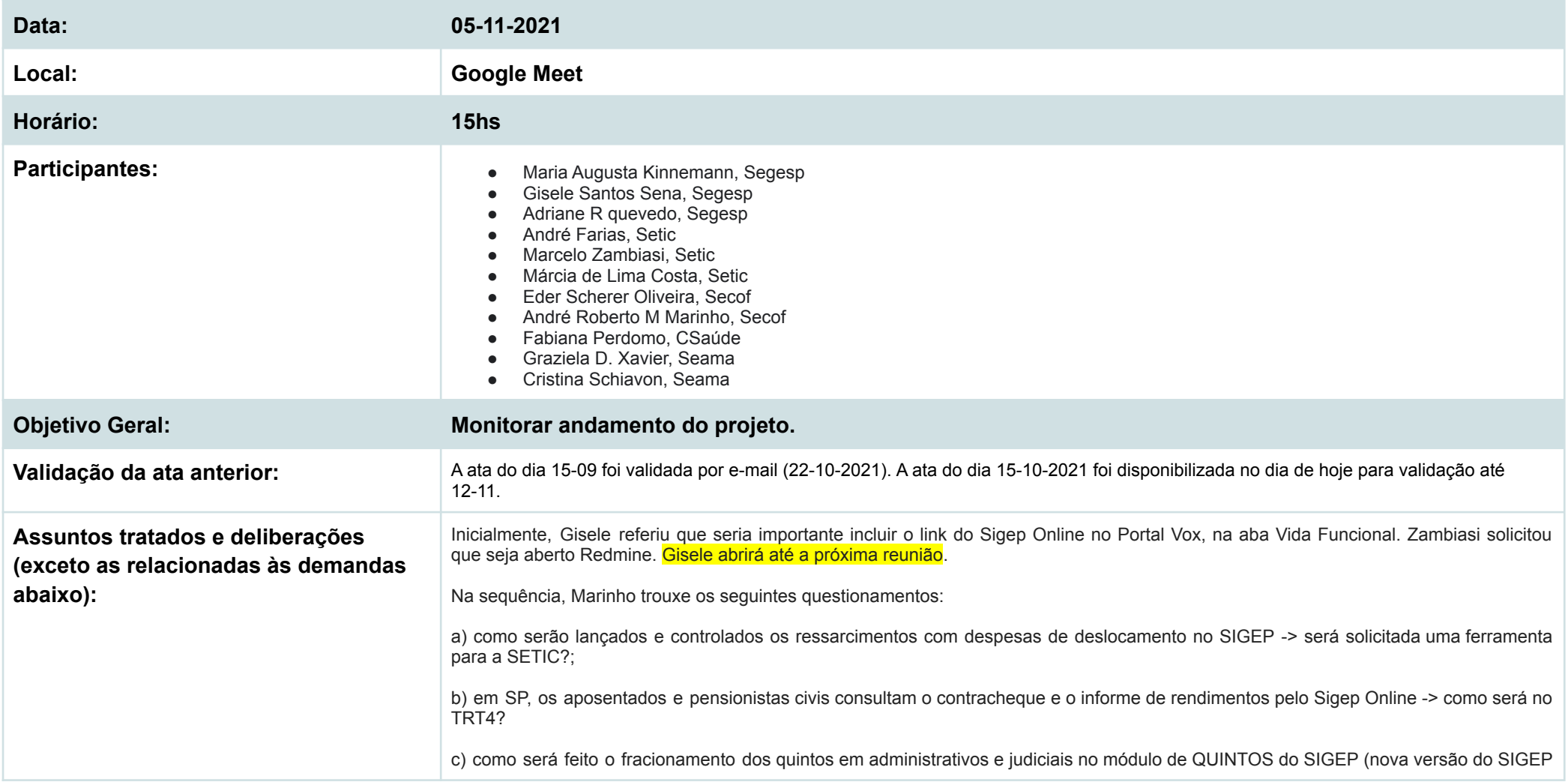

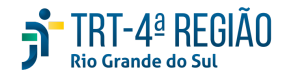

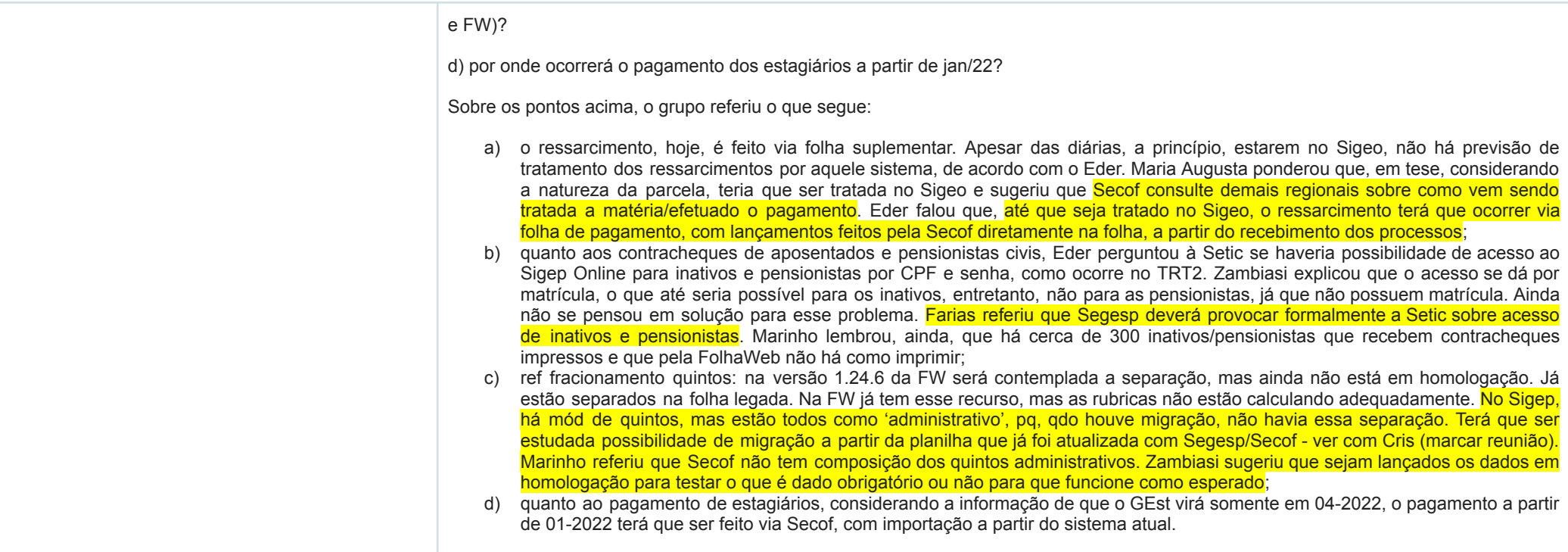

## **Demandas:**

na - não se aplica; nd - não definido

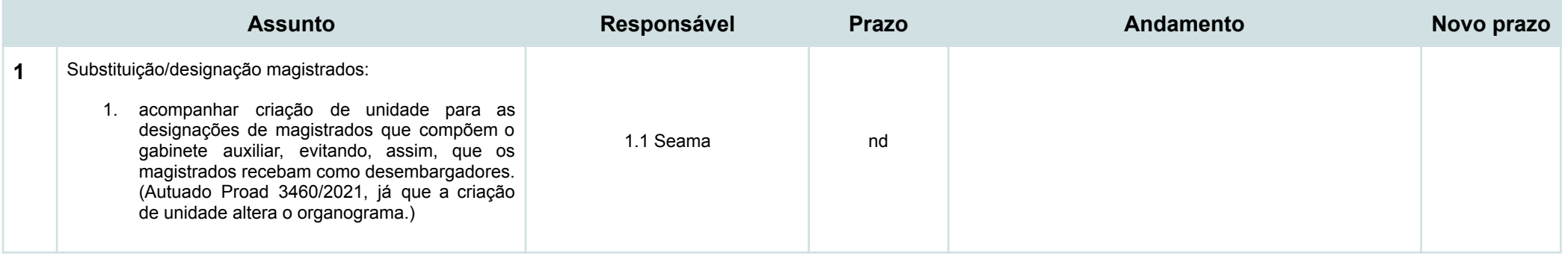

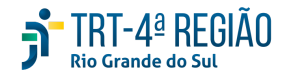

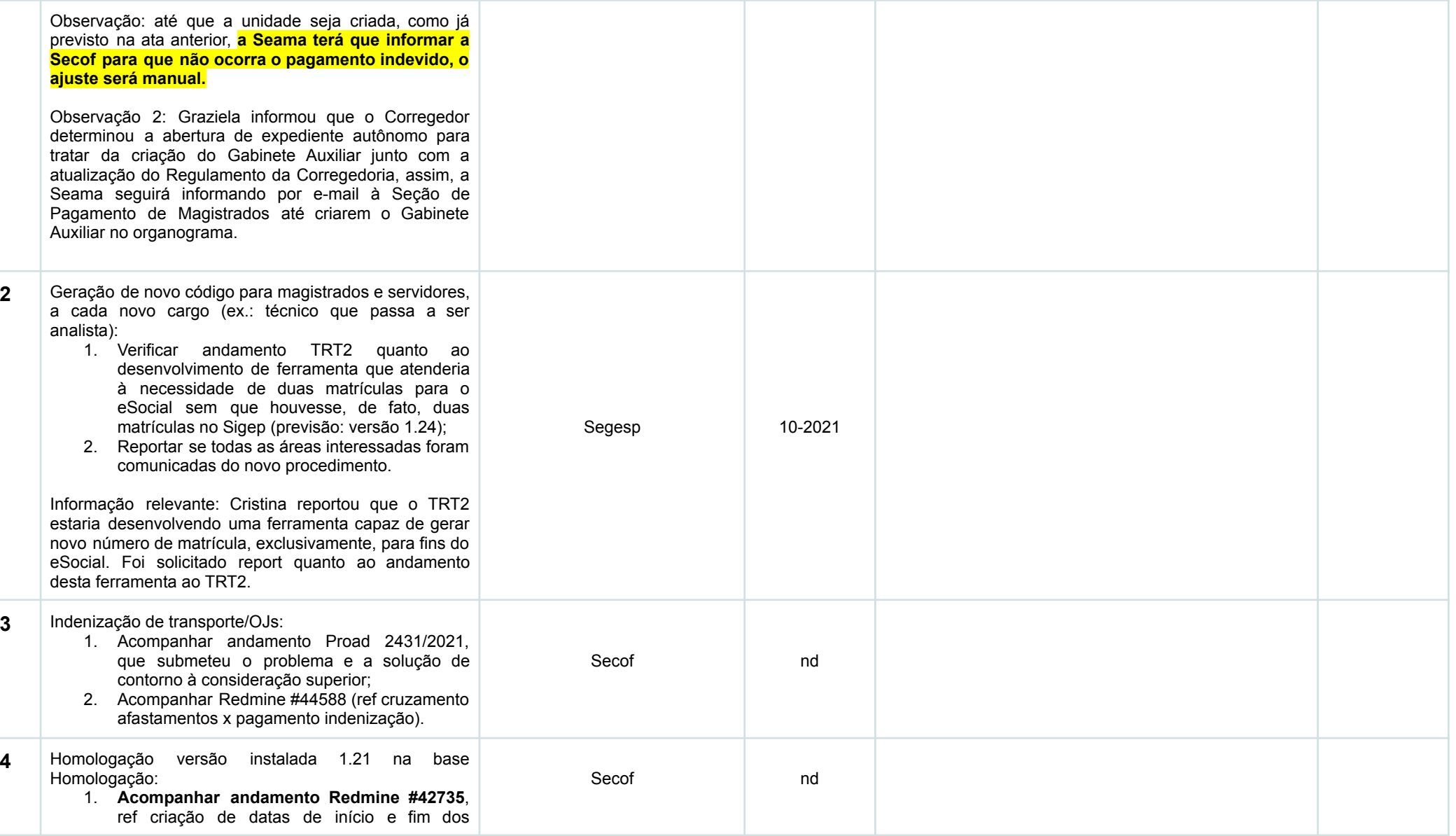

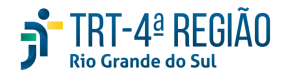

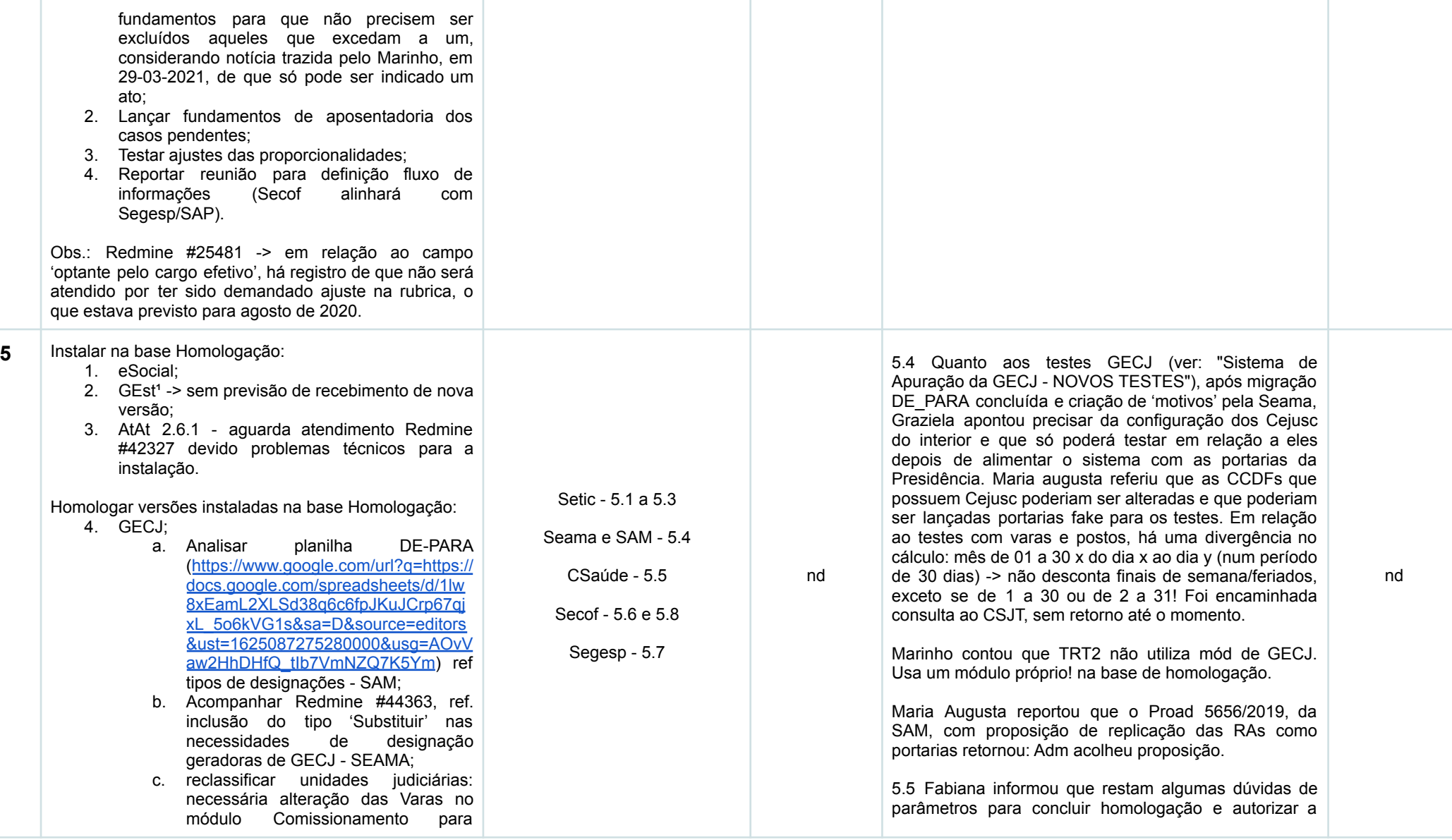

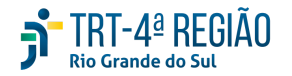

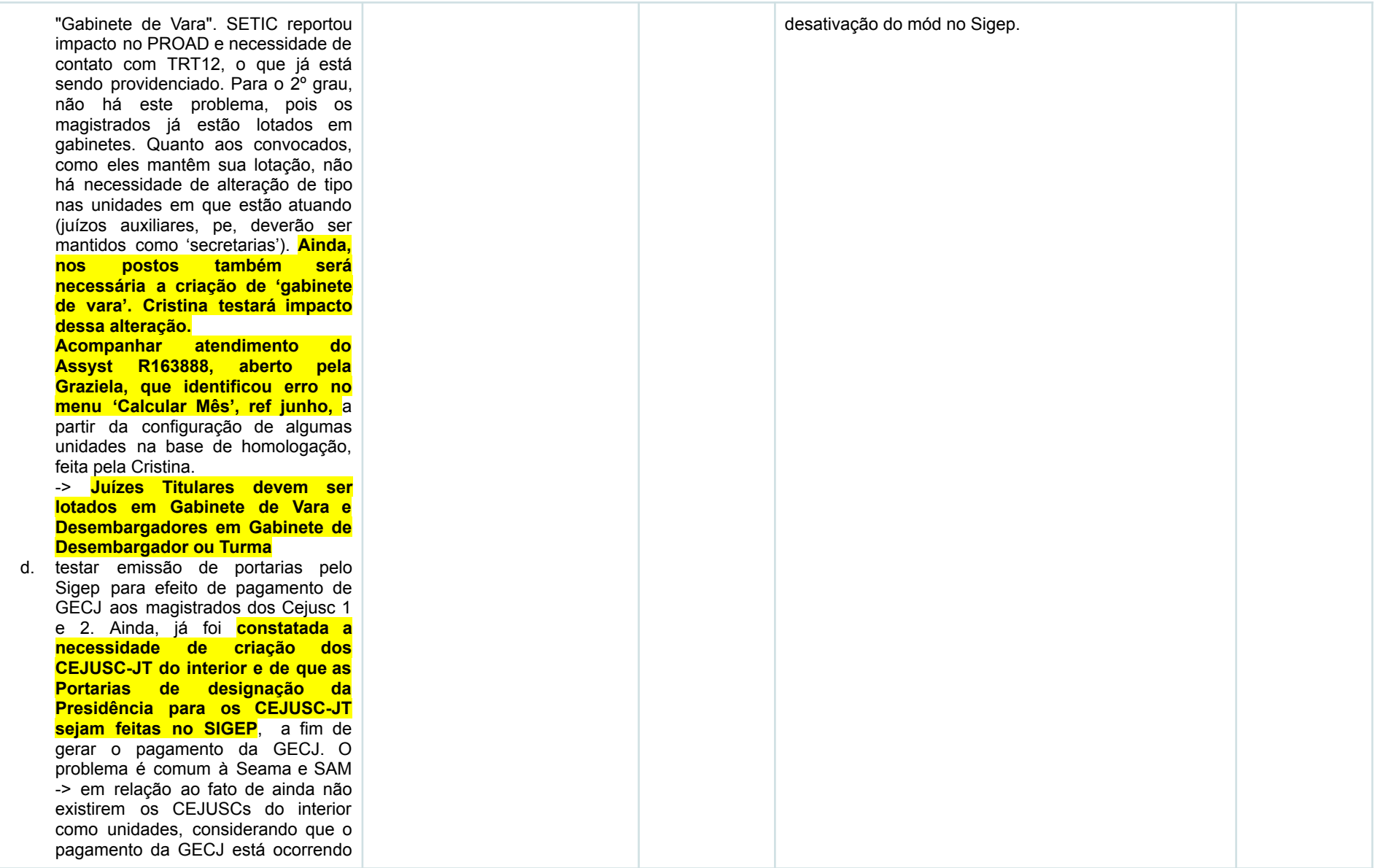

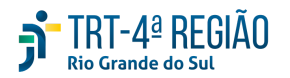

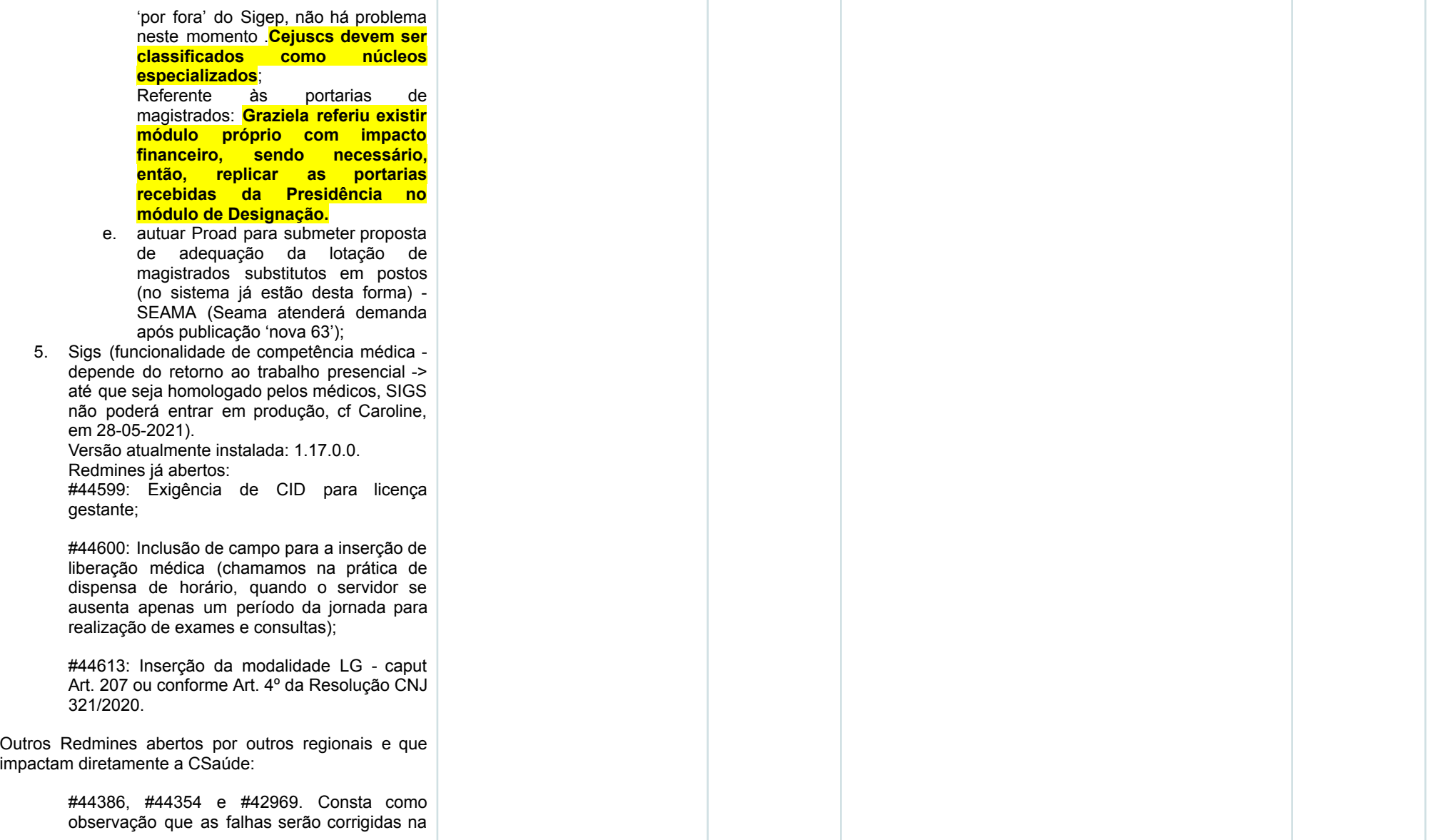

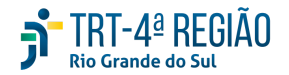

#### versão 1.17.01.1.

- 6. FW. A última versão homologada, com ressalvas (quintos e GECJ) pela Secof foi a 2.2.1. Solicitada instalação da versão 2.2.2 em produção;
- 7. Principal. A última versão homologada foi a 1.23.1;
- 8. Passivos aberto Redmine #41813 (Marinho informou que a última versão do módulo de Passivos está apresentando problemas, desde a não ocorrência de carga de arquivos .txt até a efetividade de exclusão de registros, o que ocorre após 4 ou 5 tentativas somente. Informou, ainda, que segue sem rubricas nacionais).

Obs.1: em 25-06-2021, Graziela informou que foi verificado que a aprovação ou rejeição do pagamento de GECJ se dá em lote, sem distinção entre 1º e 2º graus, sendo o pagamento da GECJ aprovado ou rejeitado em bloco pelo mesmo usuário. Diante da necessidade de divisão de competências entre SAM (GECJ de Desembargadores e Juízes Convocados) e SEAMA (GECJ dos juízes em atividade no 1º grau). Cf contato com TRT3: na situação de divisão de competências, a orientação é resolver em nível de gestão de permissionamento de usuários.

Os gestores dos setores responsáveis pelos dados (no nosso caso, SAM e SEAMA) são os usuários verificadores e que efetuam a aprovação dos dados. **Após esse procedimento de aprovação dos dados, sendo os assuntos tratados por setores separados, a orientação é de que o gestor do setor financeiro seja o usuário responsável pela liberação do pagamento.** Os relatórios e justificativas de pagamentos são todos feitos pelos usuários verificadores e o usuário que libera o pagamento "só clica no botão" de liberar o pagamento.

Obs.2: após instalação AtAt, Setic informará o que pode

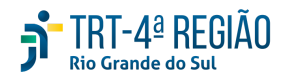

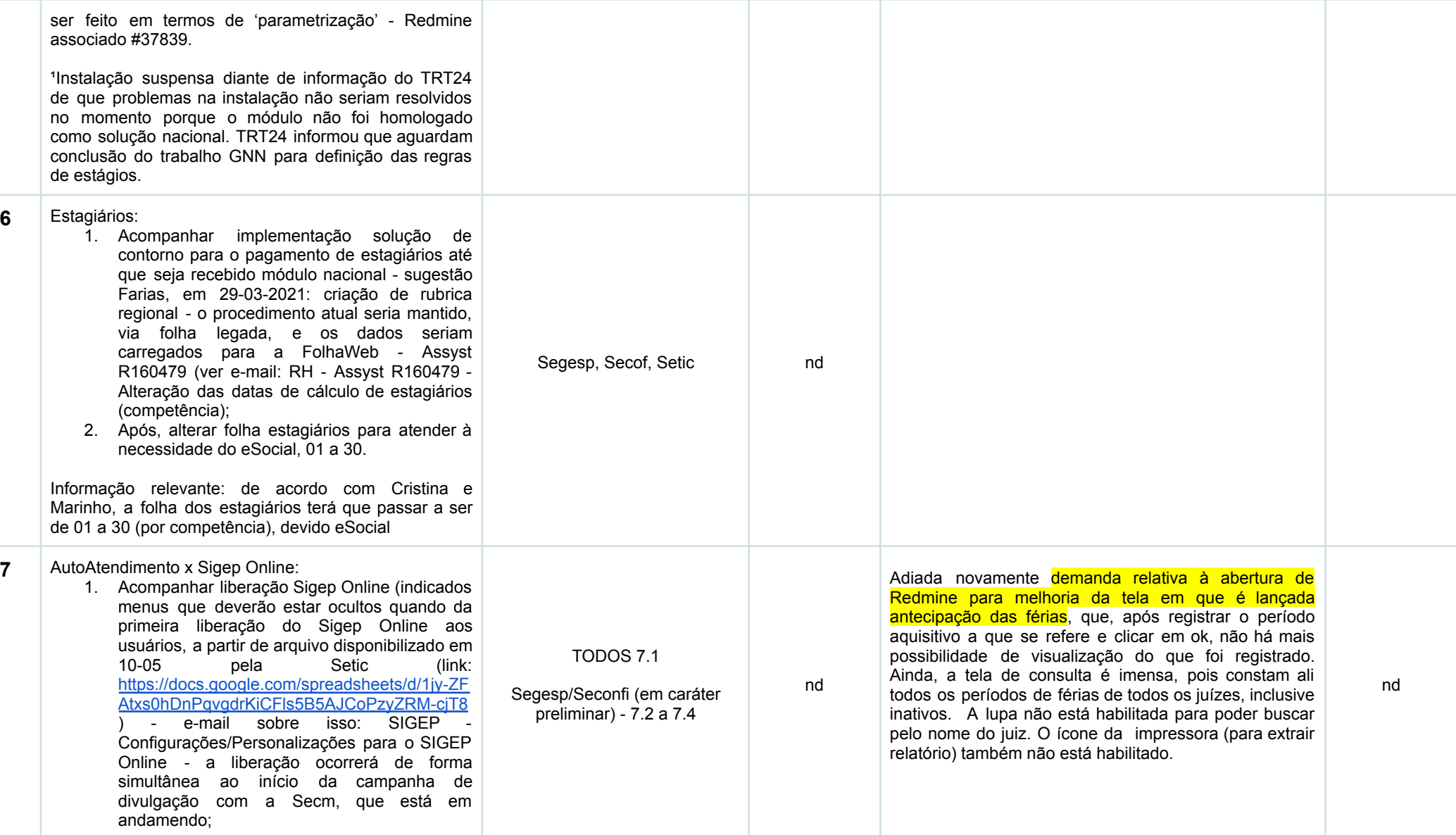

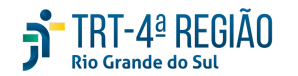

- 2. Concluir análise funcionalidades atendidas por um e por outro (em 12-06-2020, Gisele reportou que todas as funcionalidades do Sigep Online relativas a servidores são acessíveis pelo AutoAtendimento);
- 3. Identificar carências em relação às necessidades do TRT4 (Graziela reportou, em 29-03-2021, que, no momento, tanto Sigep Online como AtA não atendem às necessidades do nosso regional para a marcação de férias de magistrados - só há 3 opções para marcação de férias. **Teriam que ser abertos períodos por escala, em dois momentos. Ainda, não atende integralmente ao abono pecuniário, não há campo para indicação de antecipação de férias, período convertido em abono consta como 'saldo', etc**. Em 30-04-21, graziela reportou resposta do TRT2: não serão feitos ajustes no Sigep Online, somente no AtA, que ainda não está em fase de testes no TRT2 sem previsão. Diante da não utilização do SIGEP Online para magistrados no TRT2 e da ausência de aprimoramento e suporte técnico, resta inócua a abertura do redmine. O projeto nacional é de aprimoramento do AA e as soluções devem ser buscadas nesse sistema. As respostas de e-mails do TRT2 sobre ausência de uso e não aprimoramento, bem como o detalhamento do processo manual foram anexadas no PROAD 8311/2020, encaminhado à Presidência. <mark>Zambiasi falou</mark> que **não sendo possível a utilização do Sigep Online a SAM terá que retroceder para efetuar a marcação no módulo principal a partir dos requerimentos recebidos, como a Seama já vem fazendo**.
- 4. Liberar link para testes<sup>1</sup> -> apontamentos do que já foi testado preliminarmente na Segesp: Cristina reportou erro na opção "averbação de tempo", que não apresenta o tempo averbado, somente as datas. Falou, também, da

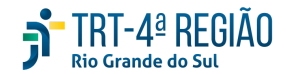

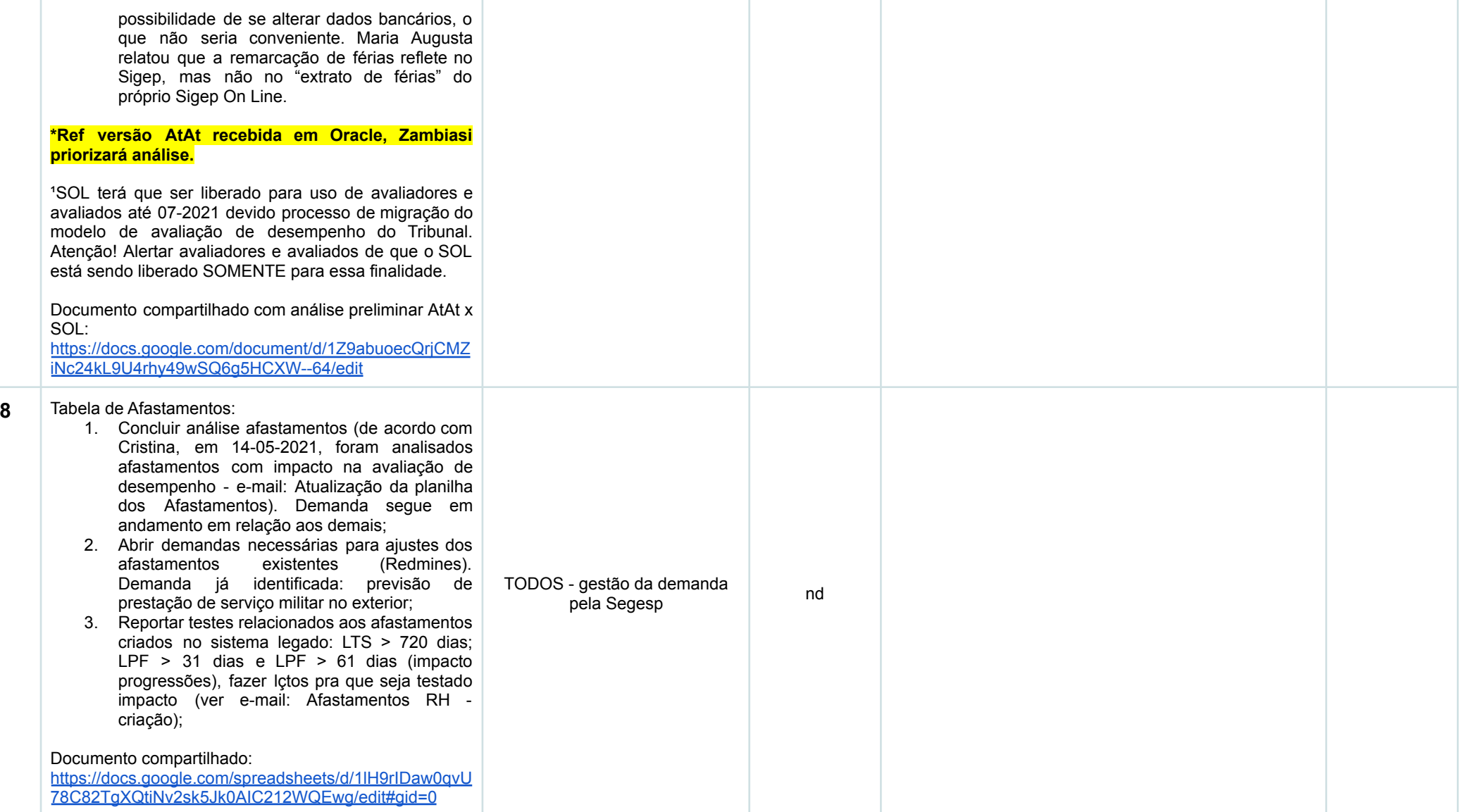

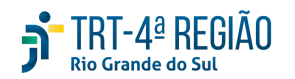

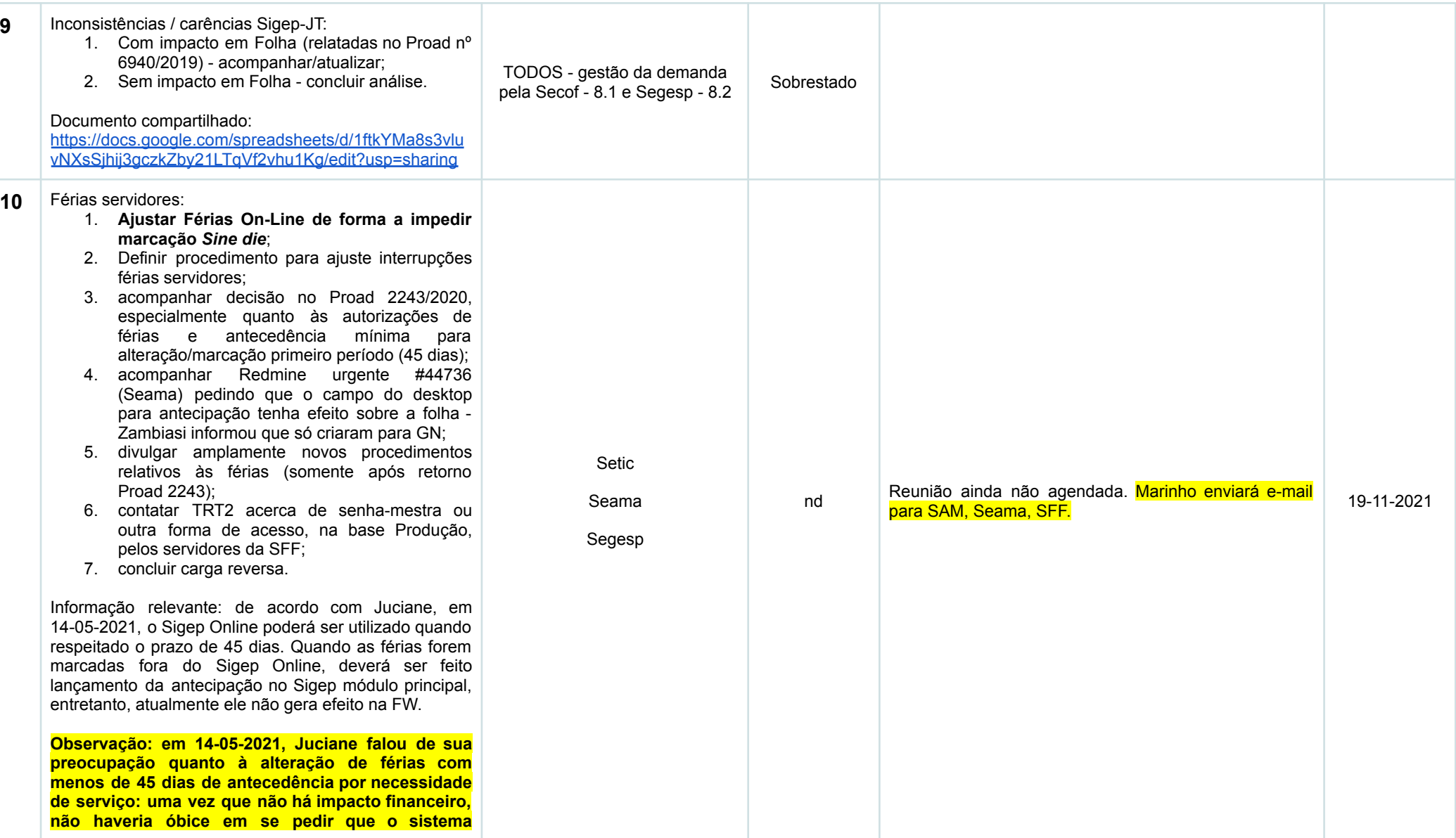

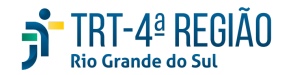

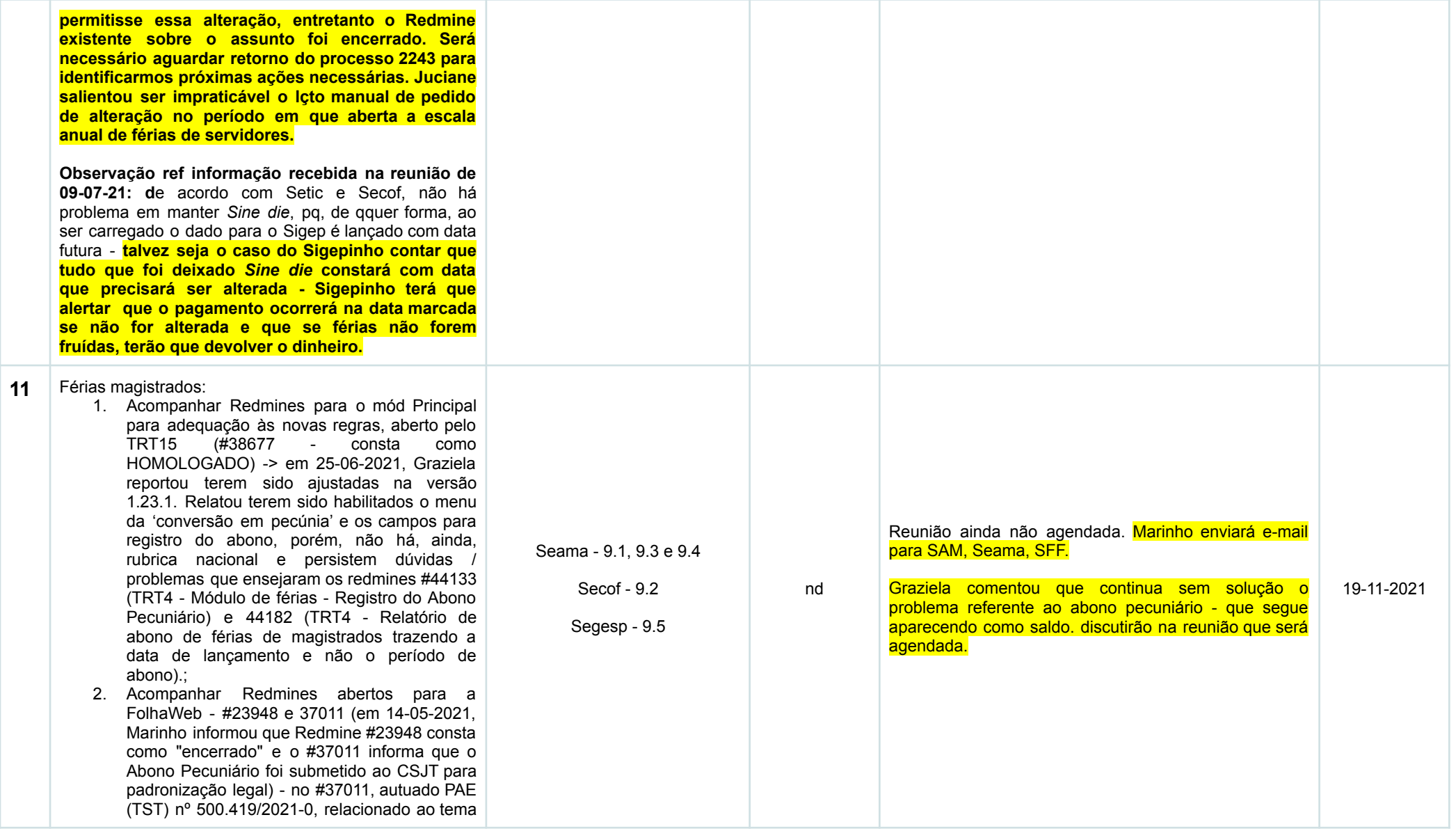

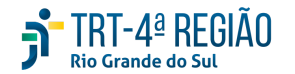

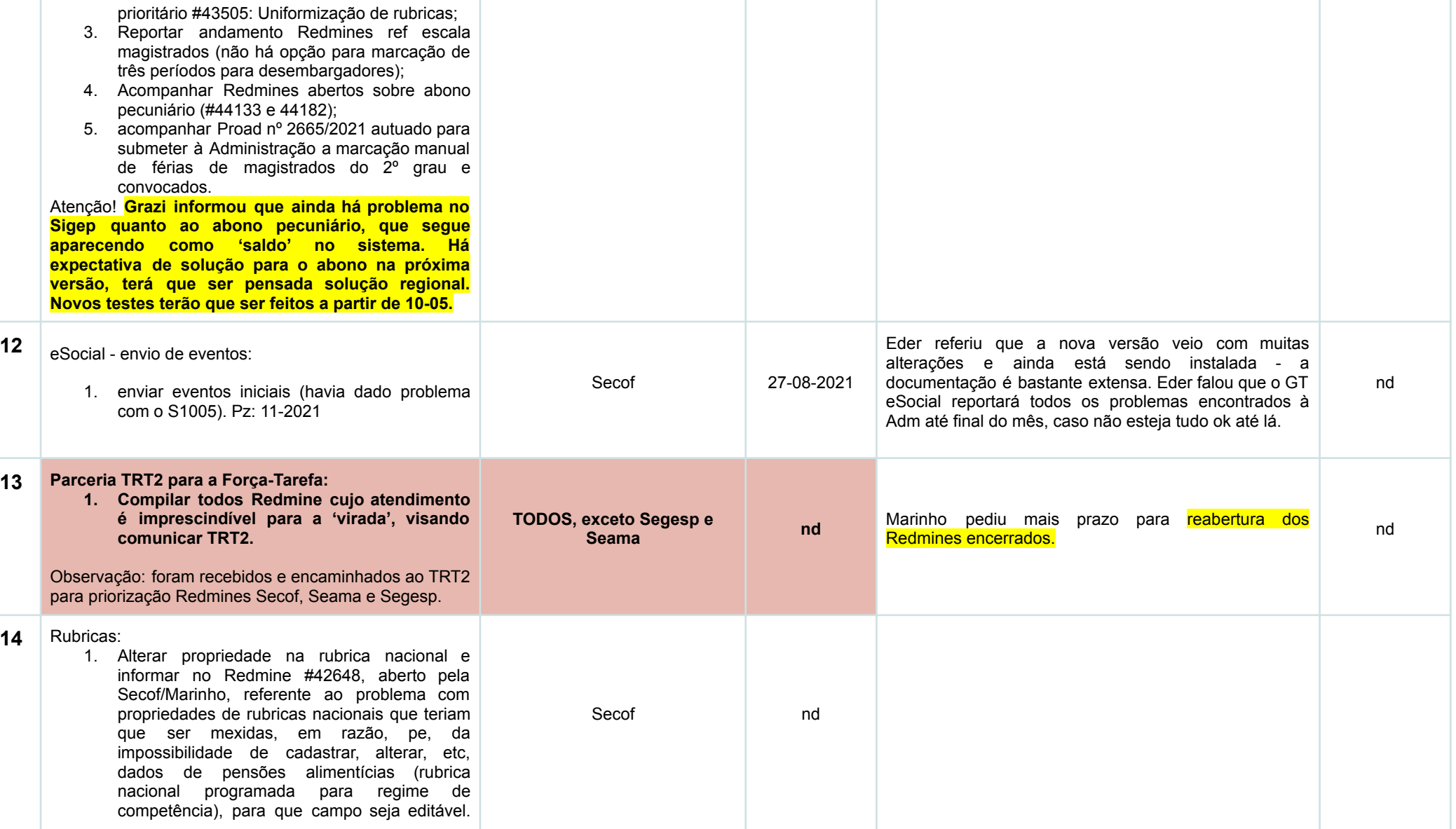

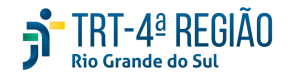

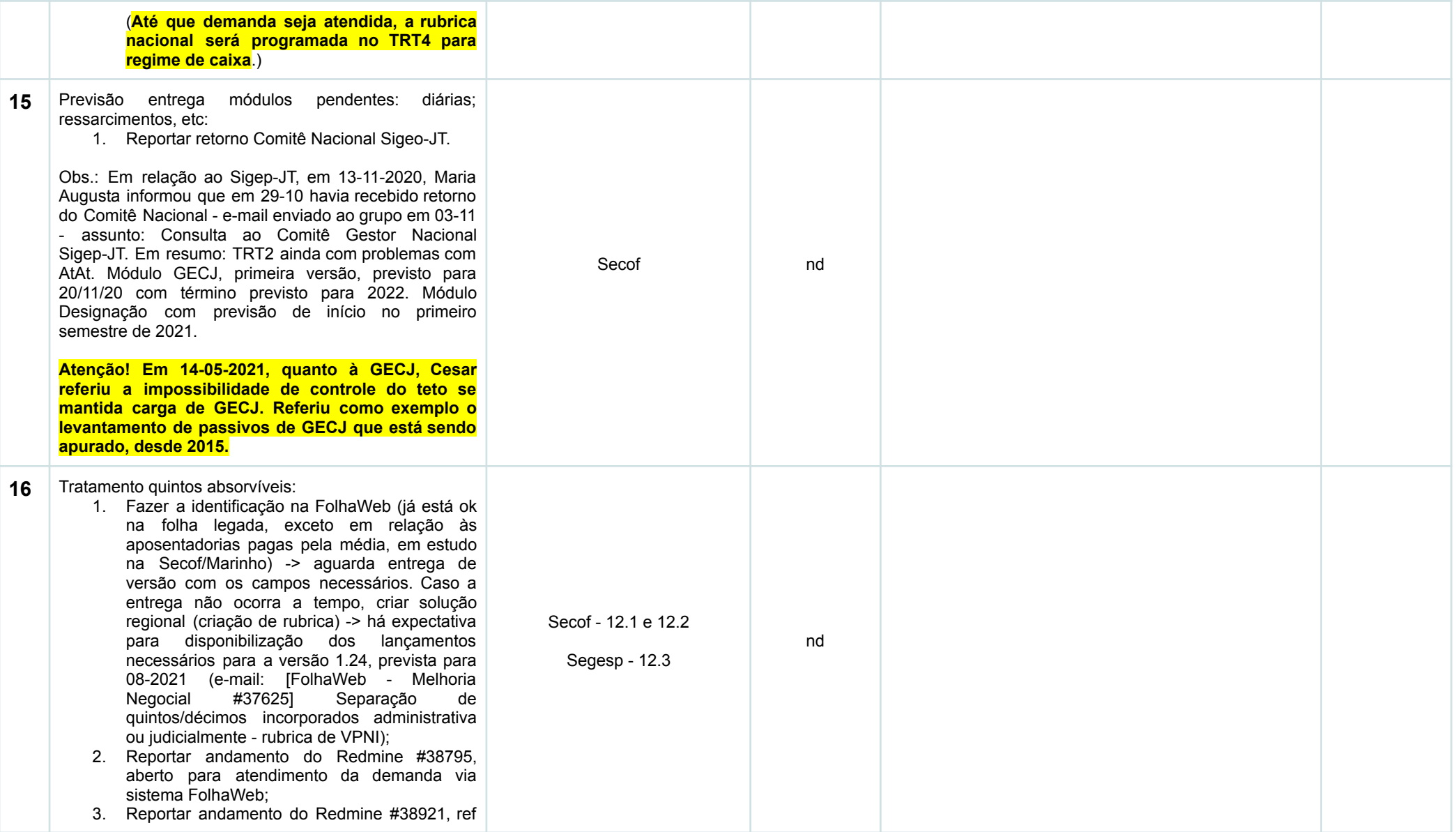

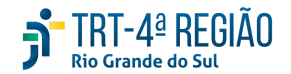

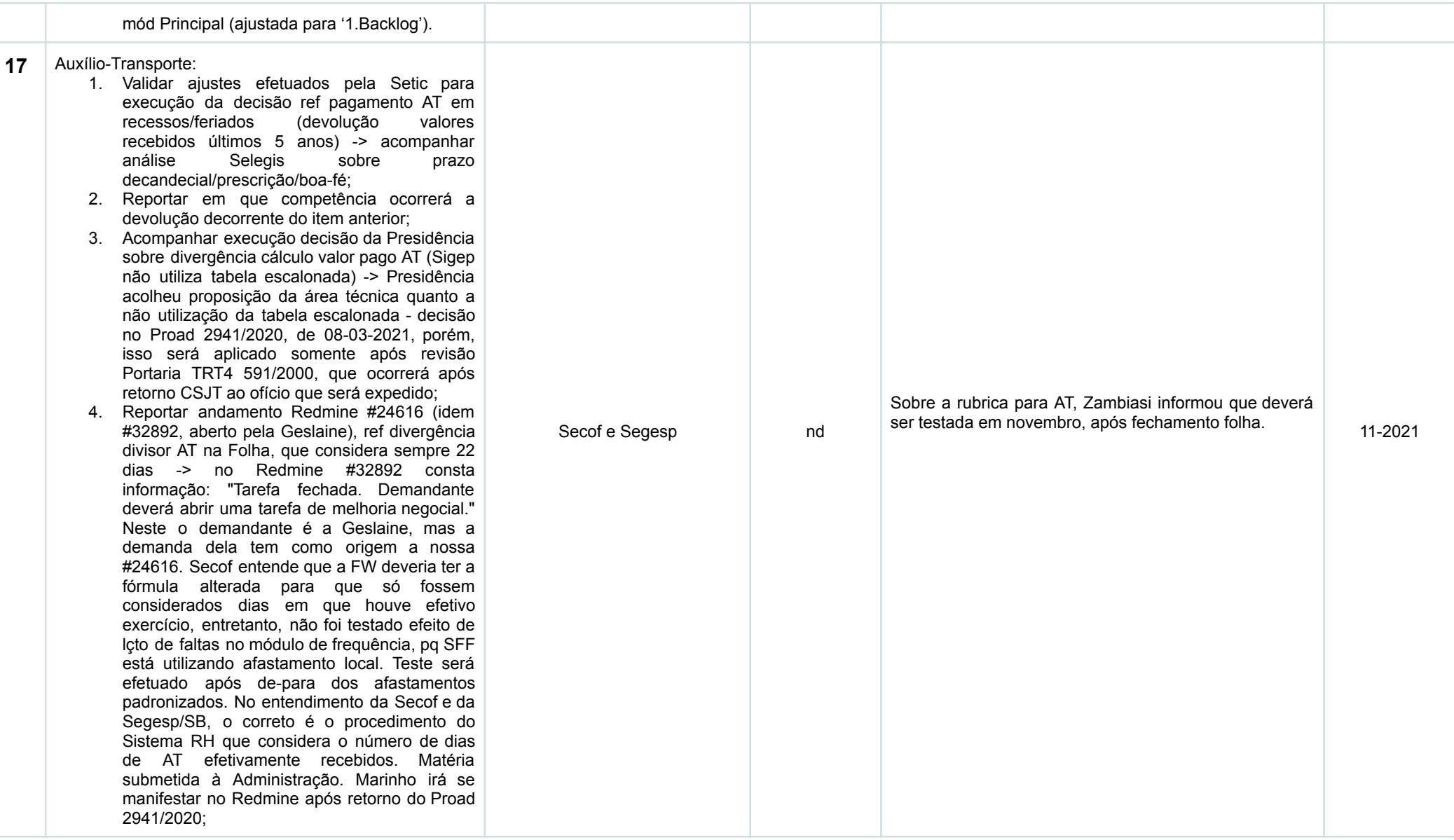

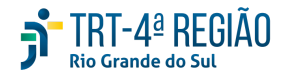

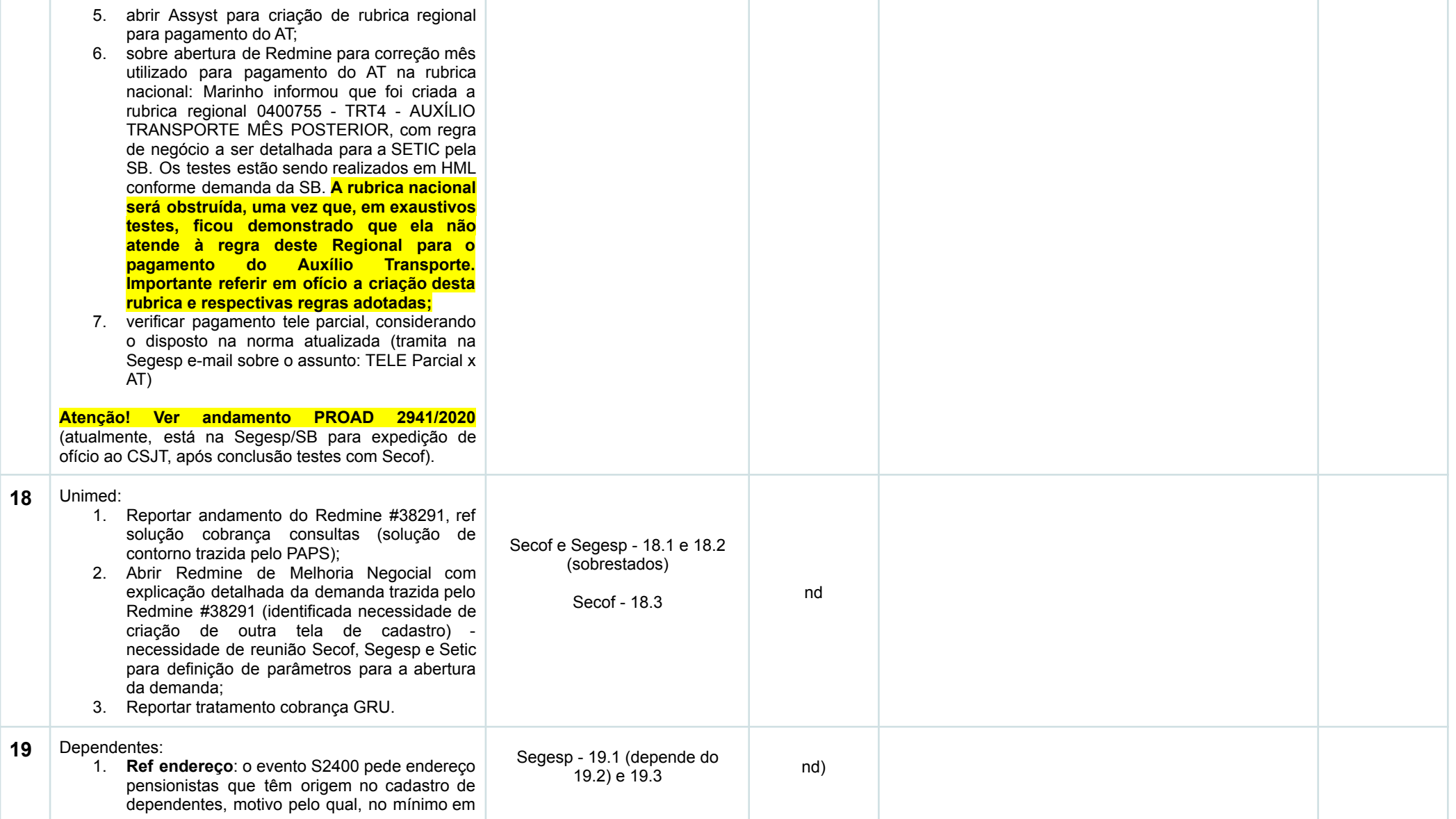

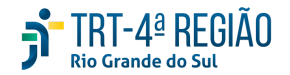

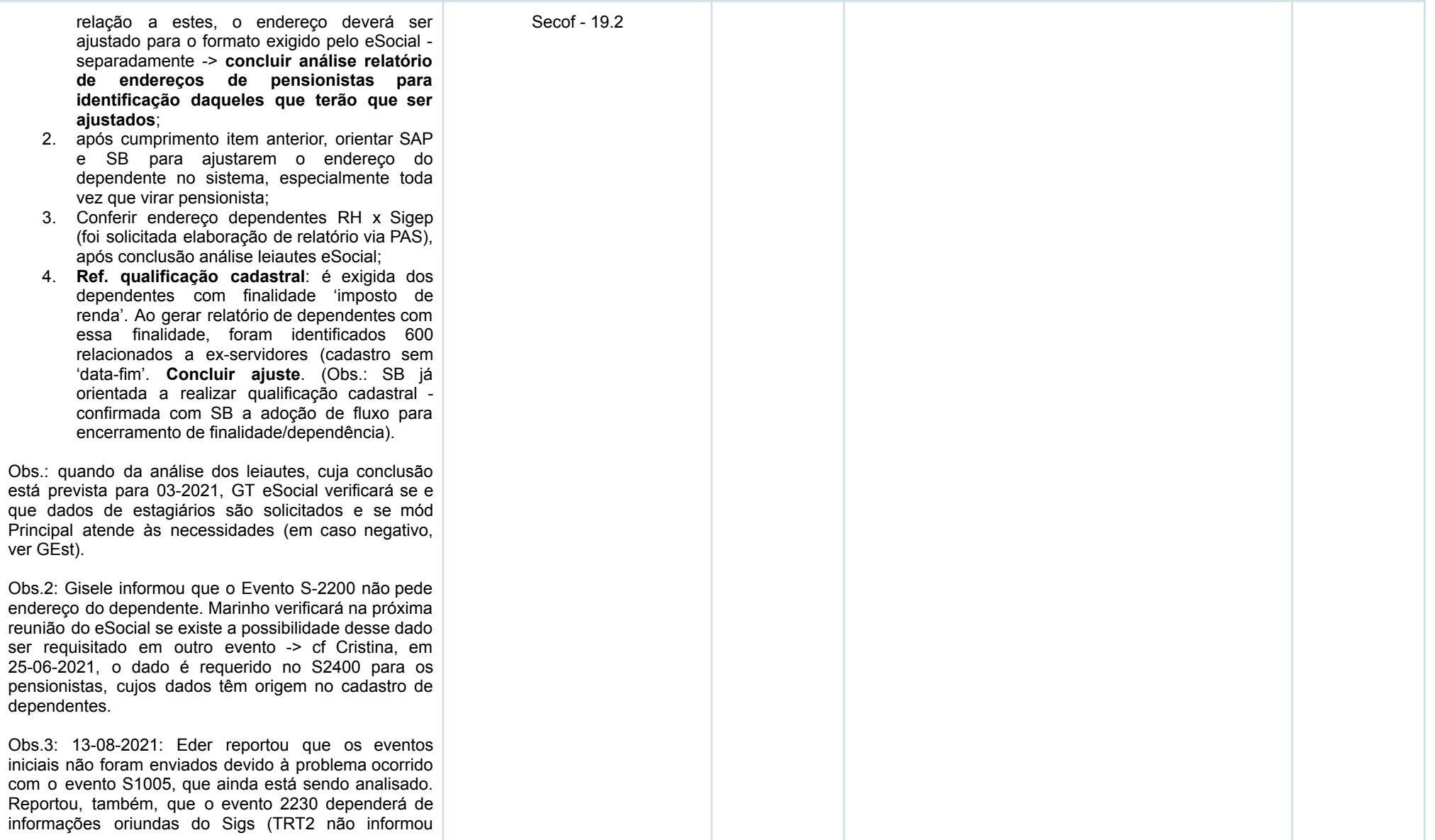

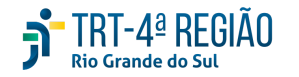

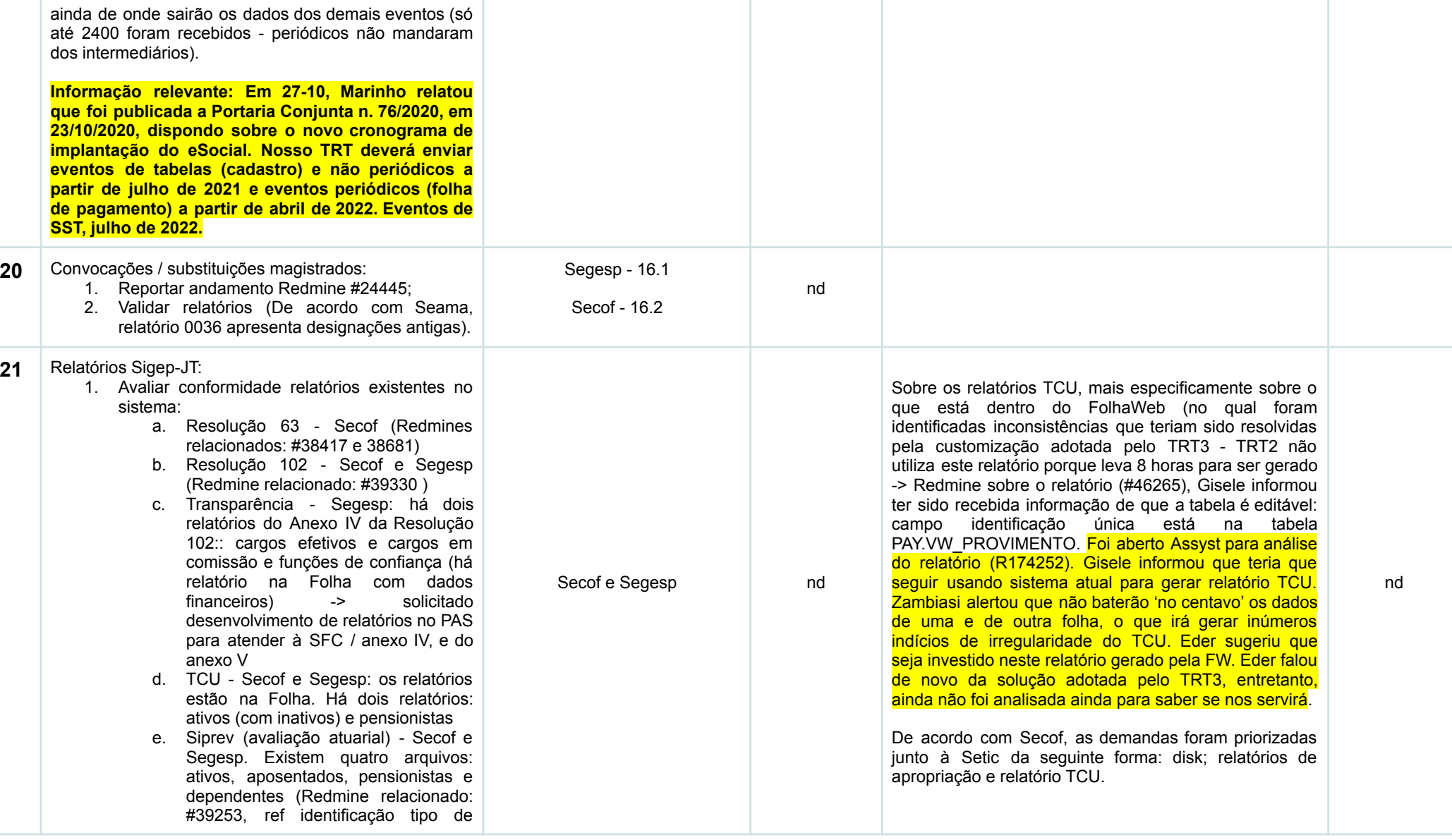

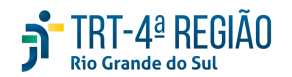

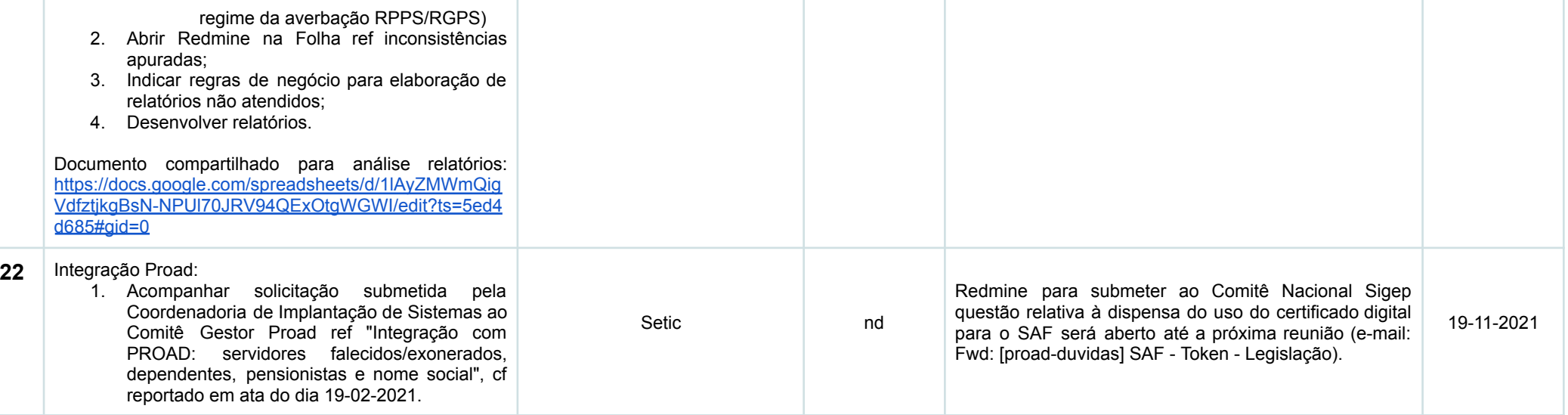

# **5** TRT-4<sup>ª</sup> REGIÃO

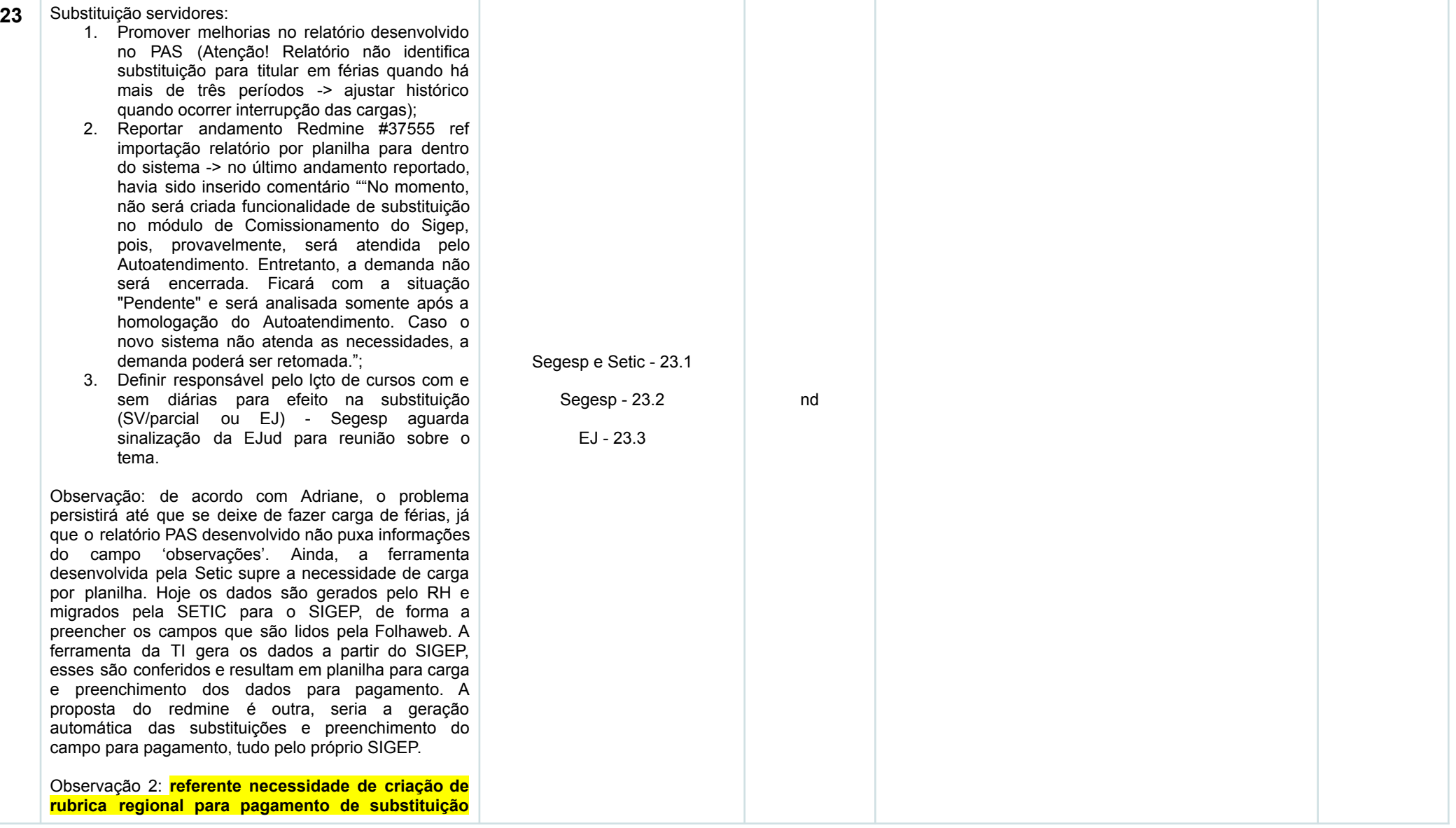

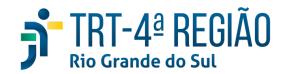

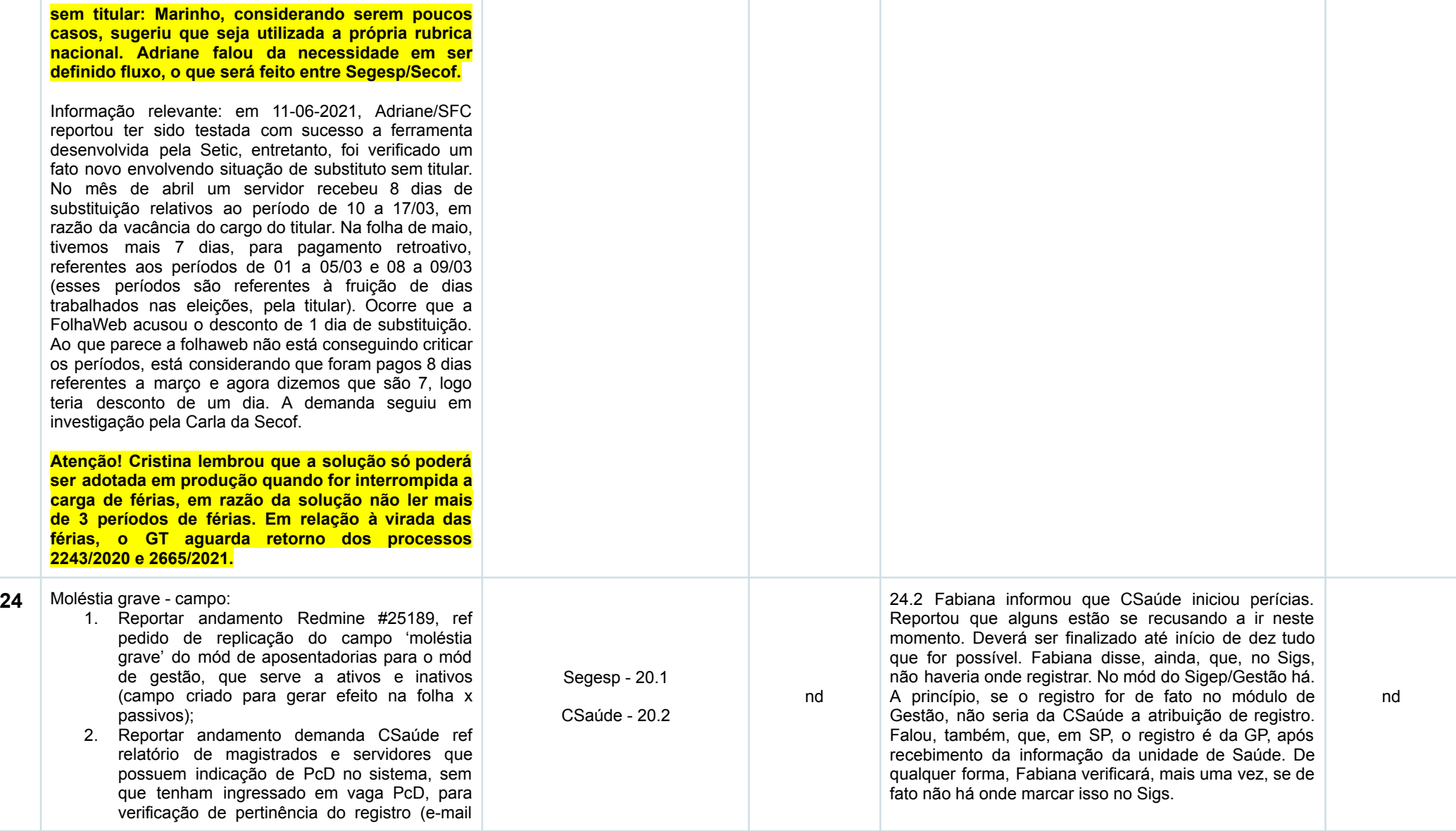

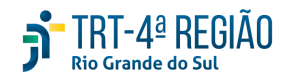

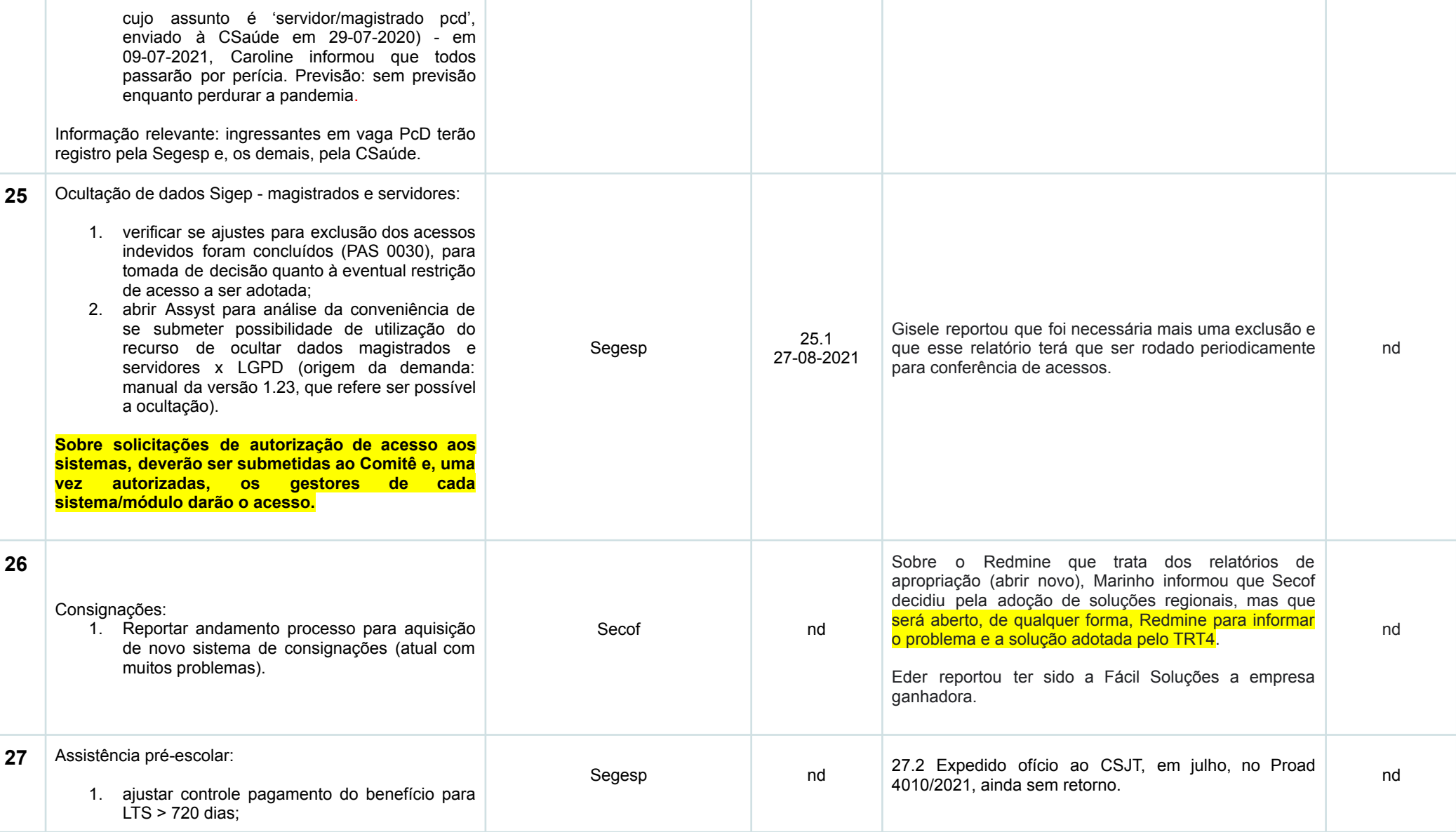

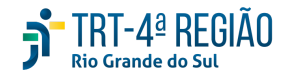

**28** 

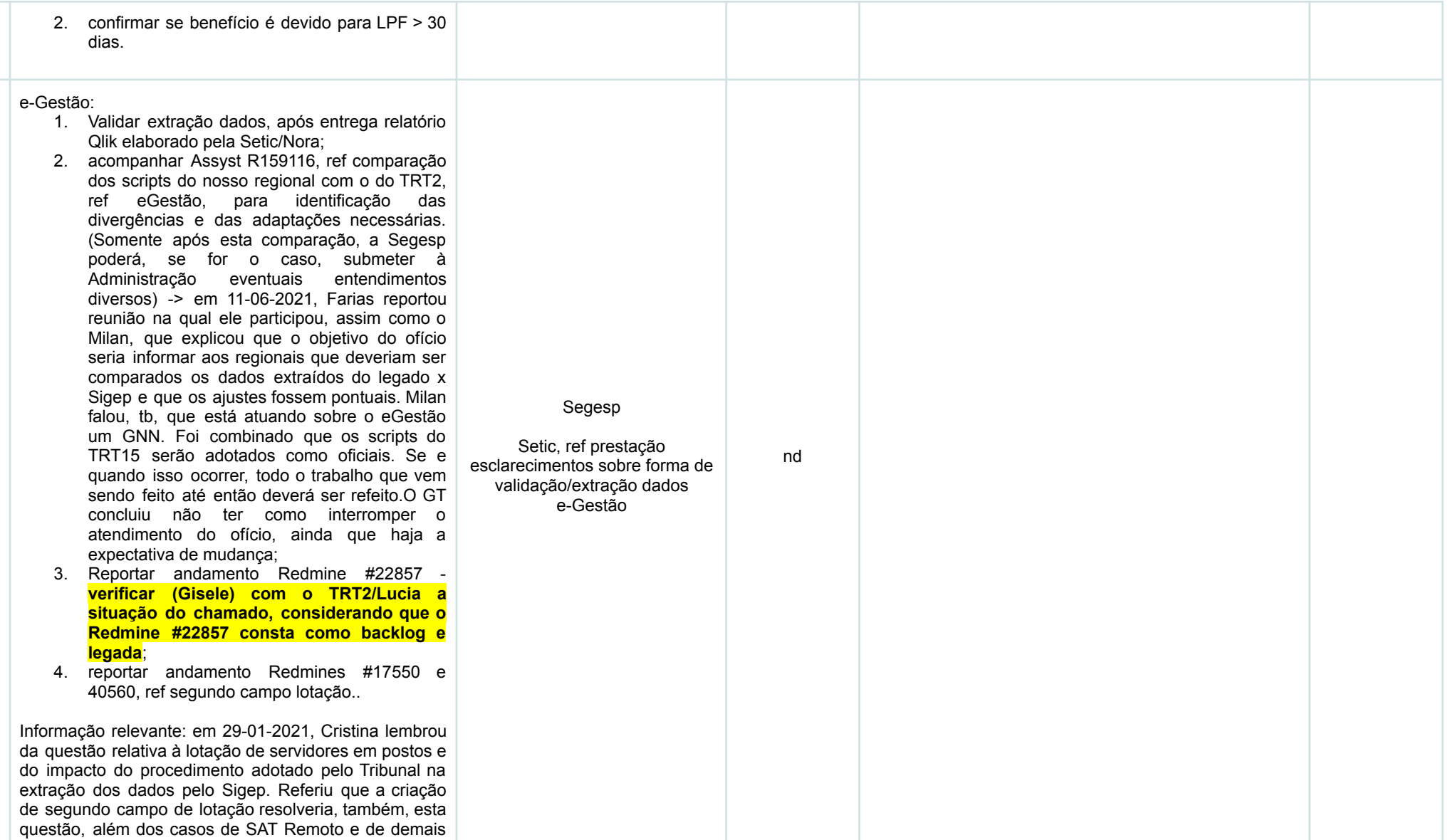

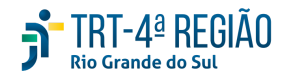

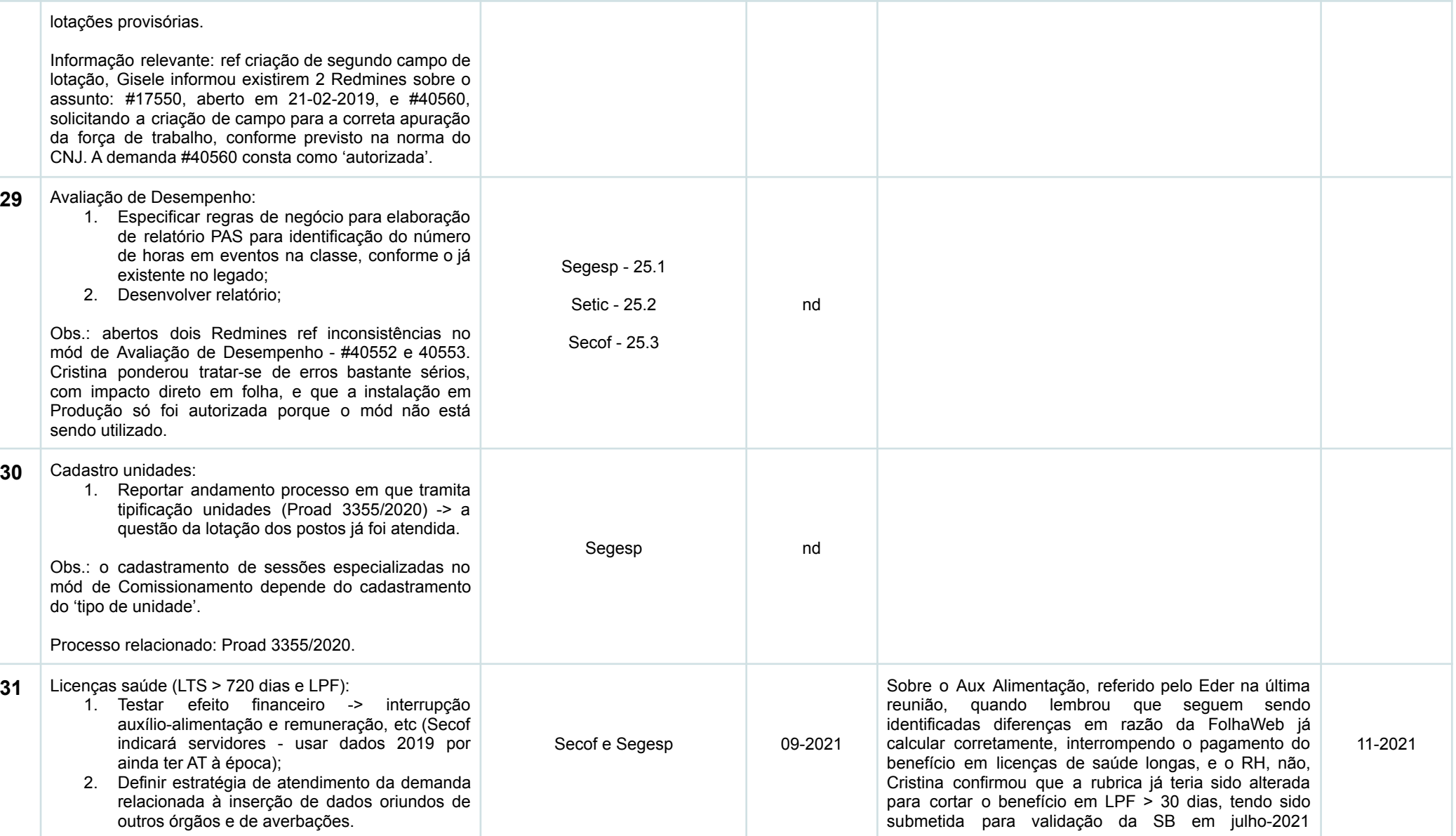

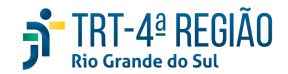

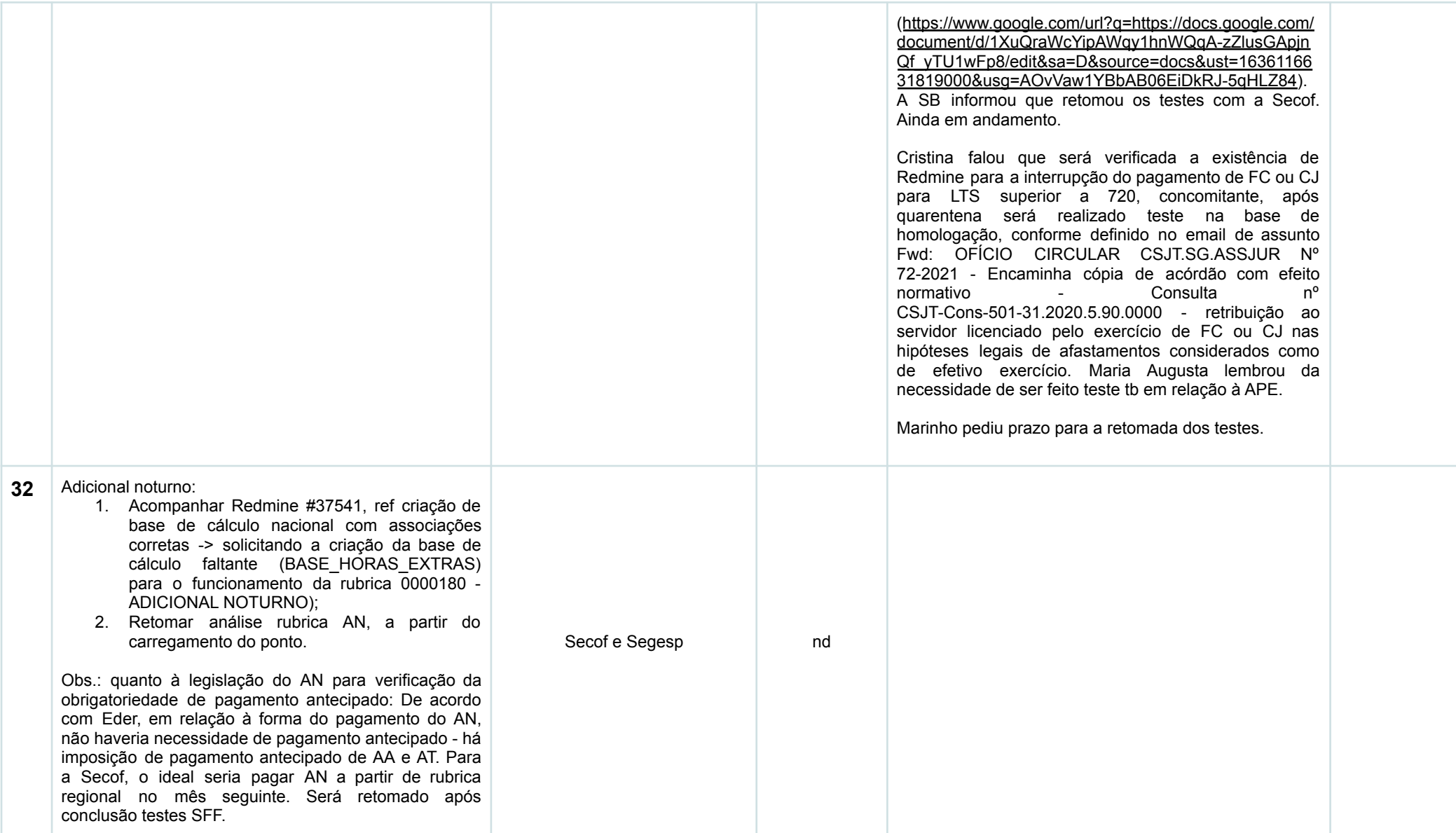

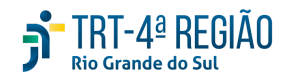

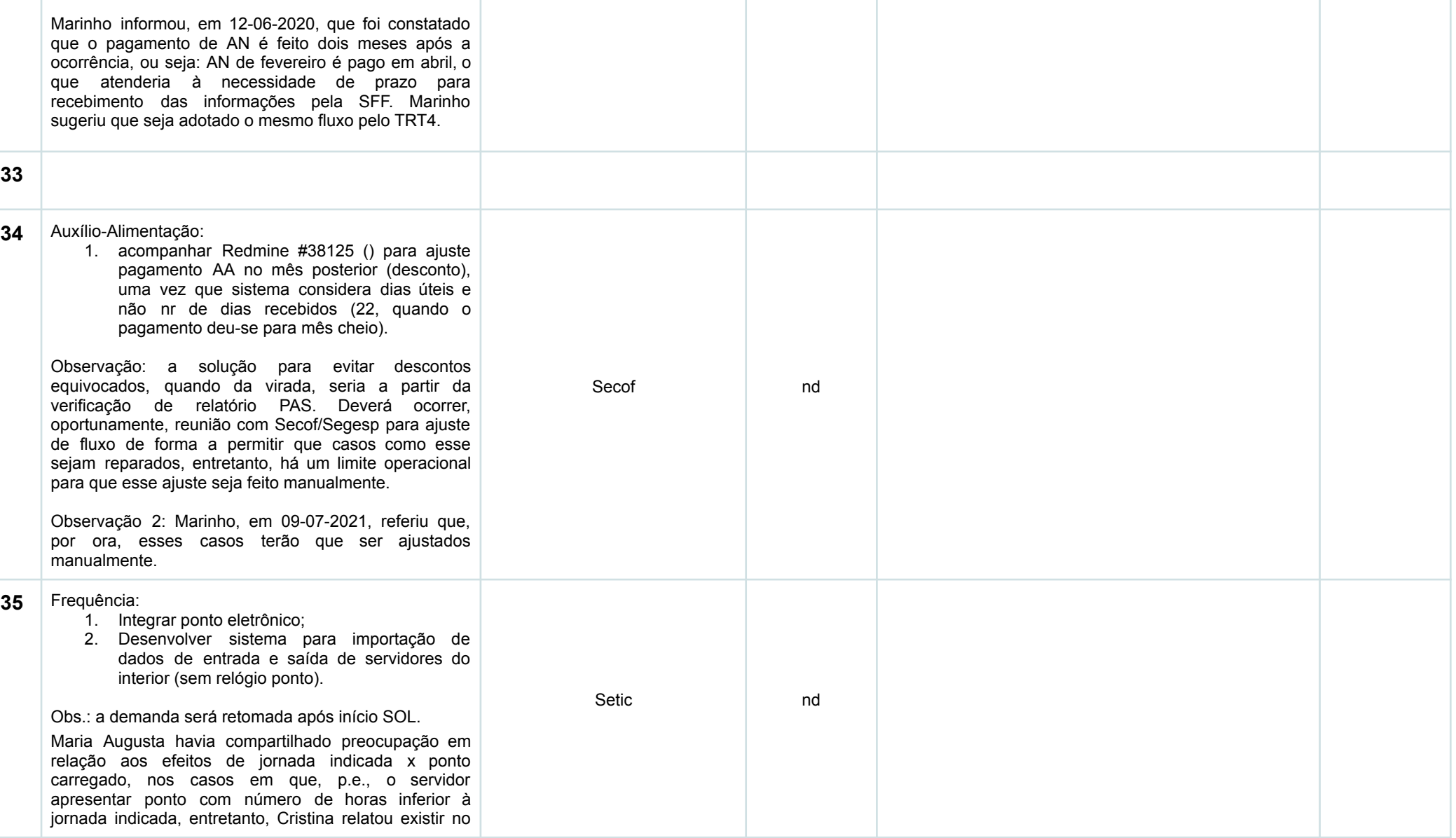

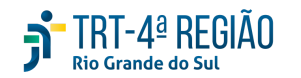

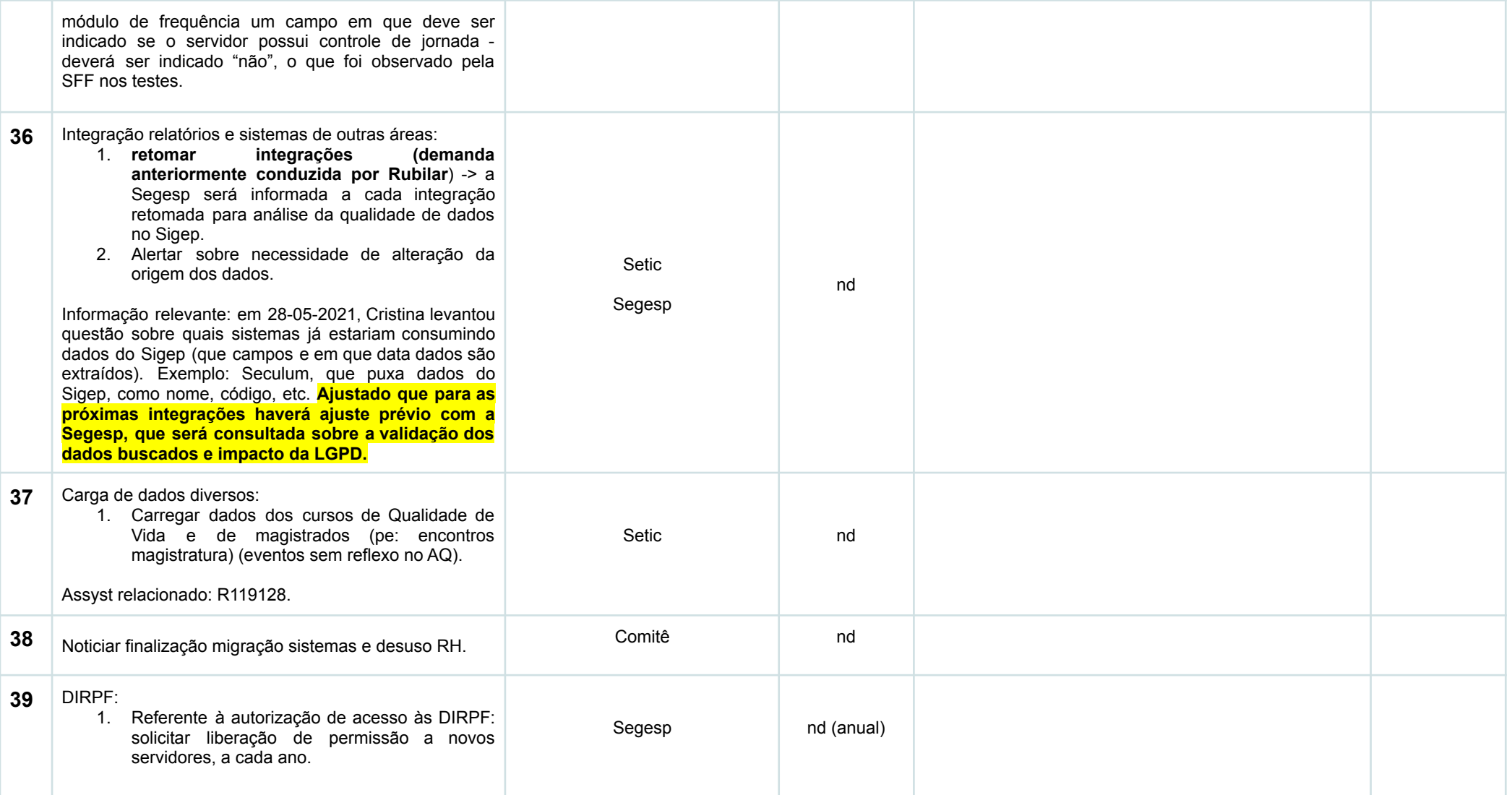